## Technical Tutorials

This appendix provides technical tutorials to assist you in your writing process. Most tutorials focus on a specific technology (e.g., Zotero, AnyStyle) to solve a particular problem and also provide visual guides in the form of images or videos to walk you through the process in a step-by-step manner.

[Constructing an Annotated Bibliography with Zotero](https://edtechbooks.org/rapidwriting/annotated_bibliography)

[Extracting Resource Metadata from a Citation List with AnyStyle.io](https://edtechbooks.org/rapidwriting/citation_metadata)

[Exporting Zotero to a Spreadsheet](https://edtechbooks.org/rapidwriting/zotero_to_csv)

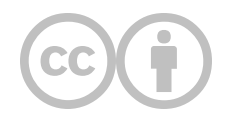

This content is provided to you freely by EdTech Books.

Access it online or download it at [https://edtechbooks.org/rapidwriting/tutorials.](https://edtechbooks.org/rapidwriting/tutorials)